## **カウンセリングについてお知らせ**

学生相談室のカウンセリングでは、公認心理師・臨床心理士の資格を持ったカウンセラーが一 対一でお話をうかがいます。困りごとや気になること、ちょっとしたもやもやなどについて一緒 に考えていきましょう。

お話したことは、相談室外(保護者や学部等)に許可なく伝わることはありません。時間は 30~50 分程度で相談は無料です。

不安なこと・相談したいことがありましたら、ぜひ一度、お話にきてみませんか?

✿相談は予約制となります。予約方法は、以下のいずれかの通りです。

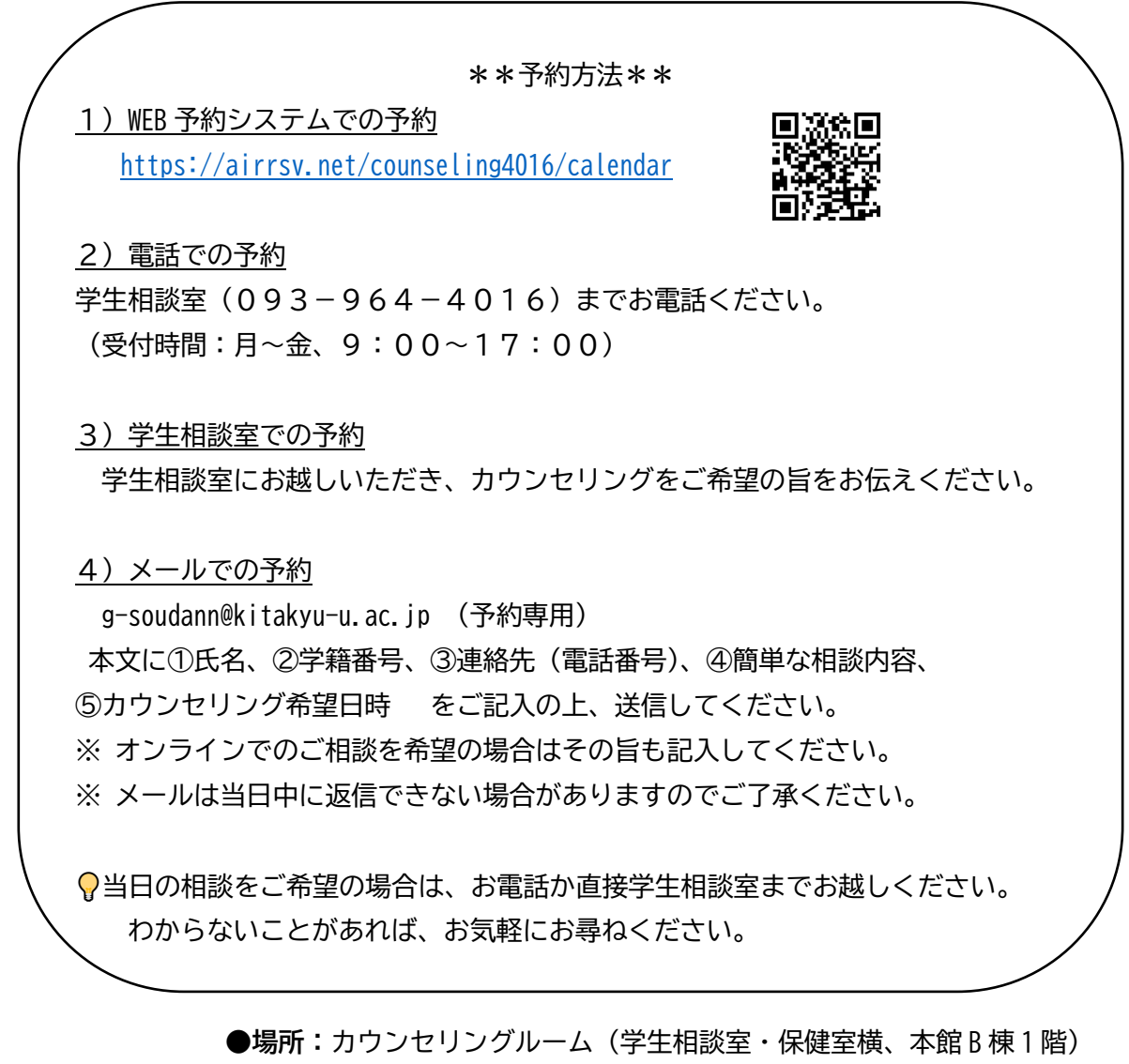

※大学に来ることが難しい場合は、オンラインでのカウンセリングも可能です。 詳しくは、オンラインカウンセリングの注意点(下ページ)をご確認ください。

学生相談室におけるオンライン(Microsoft Teams)カウンセリングの注意点

北九州市立大学学生支援課(学生相談室)

2023 年 9 月

学生相談室では、長期休みによる帰省や感染症対策等の何らかの理由で来校が難しい場合 に、下記の条件が満たされ、同意が得られた場合には、ビデオ通話(Microsoft Teams)によ る遠隔相談が可能となりました。ビデオ通話による相談は対面相談と異なる部分が多々あり ますので、下記の説明をお読みください。

ご不明な点がありましたら、カウンセラーにお問い合わせください。

## オンラインカウンセリングの注意点

- ⚫ オンラインカウンセリングには、Microsoft Teams(以下「Teams」)を使用します。しっ かりとしたセキュリティ対策がとられているアプリではありますが、ハッキングや情報漏 洩のリスクはゼロではありません。リスクを防ぐために、不特定多数の者が利用可能なフ リーWi-Fi は使用しないでください。
- ⚫ オンラインカウンセリング中は、使用しているアプリ(Teams)以外の全てのアプリ、通知、 プログラムは閉じてください。
- ⚫ あなたが使用する端末(PC、スマートフォン等)にウイルス対策ソフトの導入がされてい る、OS・ソフトウェアのウイルス対策ソフトウェアが更新されていることを確認してくだ さい。
- オンラインカウンセリング(ビデオ通話)中の録画・録音・撮影は禁止します。また、許可 なく誰かを同席させることも禁止します(カウンセラーも、許可なくそれらを行うことは ありません)。

カウンセリングの準備

- ⚫ オンラインカウンセリングはウェブカメラ付きの PC やスマートフォン等の端末を用いて 行います。会話上の齟齬が生じることを防ぐため、原則カメラをオンにして利用してくだ さい。体調等の問題でカメラをオンにできない場合は、事前にご相談ください。
- オンラインカウンセリングは、自宅の自室など、プライバシーが守られる環境で行ってく ださい。カフェや知人宅などは絶対に避けてください。自宅でも、家族が途中で入ってきたり、 話を聞かれたりすることのないよう調整をして下さい。また、背景に映り込むものについ ても不都合がないか確認してください。
- ⚫ オンラインカウンセリングにおいても、相談受付カードに記載されている「北九州市立大 学 学生相談室のカウンセリングについて」の事項は適用されます。また、カウンセラー がビデオ通話によるオンラインカウンセリングが適切ではないと判断した際には、対面で のカウンセリングに変更したり、適切な他機関を紹介することがあります。

オンラインカウンセリングの流れ

- 1. Web 予約システムやメール、電話等で、事前にカウンセリングの日時を予約します。
- 2. 決定したカウンセリング日時までに、担当カウンセラーが Teams 会議の招待メールを送 付します。
- 3. カウンセリング開始時刻になったら、相談室(担当カウンセラー)からお知らせする Teams の URL から、マイクとカメラをオンにして接続してください。

問題が起きたら…

- ⚫ 予約のキャンセルや変更が必要な場合は、事前に学生相談室に電話でお知らせください。
- 接続がうまくいかなかったり中断したりした場合は、担当カウンセラーが学生相談室から あなたに電話連絡をします。電話がつながらない場合は、キャンセル扱いとします。再予 約を希望する場合は、あなたから学生相談室(093-964-4016)に連絡をするようお願 いします。
- ⚫ Teams の招待メールを送る際にカウンセラーが利用するメールアドレスは、Teams 専用 のものであるためカウンセラーへの連絡には利用できません。日時の変更やカウンセラー への連絡は、[g-soudann@kitakyu-u.ac.jp](mailto:g-soudann@kitakyu-u.ac.jp) へお送りください。また、Teams 専用メール では対応できませんので、ご了承ください。